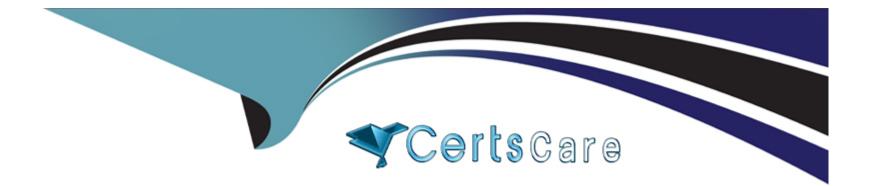

# Free Questions for Consumer-Goods-Cloud-Accredited-Professional by certscare

Shared by Hopkins on 12-12-2023

For More Free Questions and Preparation Resources

**Check the Links on Last Page** 

# **Question 1**

#### **Question Type:** MultipleChoice

Where would a Consumer Goods Cloud Admin need to establish the expected value for the planogram metrics?

#### **Options:**

A- Retail Store KPI

- **B-** Assessment Task Definition
- C- Delivery Tasks
- **D-** Assessment Indicator Definition

#### Answer:

D

#### **Explanation:**

The object where a Consumer Goods Cloud Admin needs to establish the expected value for the planogram metrics is Assessment Indicator Definition. A planogram is a visual representation of how products should be arranged on a shelf. A planogram metric is a measure of how well the actual shelf image matches the expected planogram image. An Assessment Indicator Definition is an object that defines an indicator or metric that can be used to assess the performance or compliance of a retail store or an action plan task. By creating an Assessment Indicator Definition for the planogram metric, such as out of stock, share of shelf, or SKU facings, an admin can establish the expected value for that metric and use it to calculate the actual value based on the shelf image. Verified Reference: [Salesforce Consumer Goods Cloud Implementation Guide], page 23-24.

### **Question 2**

#### **Question Type:** MultipleChoice

A consultant for Northern Trail Outfitters (NTO) company advises NTO to leverage Visit Recommendations for the field team. Which build option ensures the strategy is scalable to meet the requirements of NTO?

#### **Options:**

A- Build the strategy using Workflows.

- B- Build the strategy using Flow Builder.
- C- Build the strategy using an Apex class.
- D- Build the strategy using Process Builder.

С

## **Question 3**

#### **Question Type:** MultipleChoice

A Field Sales Manager to trying to determine which stores have a decline in Retail Execution KPIs and therefore need attention. Which Tableau CRM for Consumer Goods Cloud dashboard can provide the required data?

#### **Options:**

#### A- Store Performance Dashboard

- B- Team Performance Dashboard
- C- Lost Visit Store Performance Dashboard
- **D-** Product Performance Dashboard

#### Answer:

А

#### **Explanation:**

The Tableau CRM for Consumer Goods Cloud dashboard that can provide the required data for a Field Sales Manager to determine which stores have a decline in Retail Execution KPIs and therefore need attention is the Store Performance Dashboard. The Store Performance Dashboard shows the performance and compliance of the retail stores in relation to their KPIs and promotions. The dashboard allows users to filter and analyze the data by various dimensions, such as store group, store location, product category, or visit date. The dashboard also displays metrics such as store compliance score, store revenue, store visits, and promotion compliance score. By using this dashboard, a Field Sales Manager can identify which stores are underperforming or non-compliant and take appropriate actions to improve their performance. Verified Reference: [Salesforce Consumer Goods Cloud Implementation Guide], page 37.

### **Question 4**

**Question Type:** MultipleChoice

For flow based tasks, which two statement are correct?

A- A Retail Store KPI is always needed and is passed to the flow in the variable Retail Store KPI.

B- Retail Visit KPIs always need a corresponding Retail Store KPI.

C- Assessment Task IDs and Visit IDs are passed to the flow in a flow task.

D- Retail Store KPIs are not needed, as long as an Assessment Indicator Definition is available within the flow to create the Retail Visit D KPI.

E- Flow based tasks should never be used for tasks that require a Retail Visit KPI.

| Answer: |  |  |
|---------|--|--|
| A, C    |  |  |

### **Question 5**

**Question Type:** MultipleChoice

Which three fields are available on the Retail Store object that differentiate them from the Account object?

**Options:** 

A- Delivery Method

- **B-** Operating Hours
- C- Preferred Visit Hours
- **D-** Shipping Address
- E- Payment Method

#### Answer:

A, B, C

### **Question 6**

**Question Type:** MultipleChoice

With which object is the promotion object directly associated?

#### **Options:**

A- Retail Store Group

- **B-** Promotion Channel
- C- Retail Store

#### Answer:

D

# **Question 7**

**Question Type:** MultipleChoice

A member of the Northern Trail Outfitters company has been tasked with setting up planograms for the field team. Which of the following steps is required to ensure an assessment task of planogram check is available to the field?

- A- The team member must make sure Einstein Object Detection has been enabled.
- B- The team member must populate the custom context field on the assessment task.
- C- The team member must associate the In-Store Location to the Planogram for the functionality to work.
- D- The team member must upload an image of the planogram to the assessment task's related documents.

С

# **Question 8**

#### **Question Type:** MultipleChoice

Northern Trail Outfitters(NTO) places a high value on understanding how their end capes are performing. What should be recommended to NTO to ensure they can capture this data?

#### **Options:**

- A- Make a Custom object for In-Store location on the Retail Store Object to capture KPIs
- B- Make In-Store locations as a record type on the Retail Store Object to capture the KPIs
- C- Make In-Store Locations as a record page on the In-Store Location Object to capture the KPIs
- D- Make a separate set of KPIs specifically for capturing the endcap In-Store Location

#### Answer:

В

# **Question 9**

#### **Question Type:** MultipleChoice

How can admins review the performance of the Object Detection Model?

#### **Options:**

#### A- By creating a Custom Object

- B- By enabling Custom Object Detection
- C- Through Detected Objects
- **D-** Through Einstein Bots

#### Answer:

С

#### **Explanation:**

https://help.salesforce.com/s/articleView?id=sf.industries\_einstein\_object\_detection\_review\_detected\_objects.htm&type=5

Admins can review the performance of the Object Detection Model through Detected Objects, which are records that store the results of the object detection process. Detected Objects contain information such as the confidence score, the number of detections, and the bounding box coordinates for each object in an image. Admins can use reports and dashboards to analyze the Detected Objects data and evaluate the accuracy and performance of the Object Detection Model. Verified Reference: [Salesforce Consumer Goods Cloud Implementation Guide], page 24.

### **Question 10**

#### **Question Type:** MultipleChoice

Which of the following is accurate regarding the Einstein Vision model?

- A- The model is created automatically by Einstein based on uploading the perfect image
- B- The model is created via crowdsourcing of images available via public copyright licenses
- C- The model is created in store as reps perform their daily tasks during phase 1 rollout
- D- The model needs to be created as part of the development process using a base set of images

#### Answer:

D

#### **Explanation:**

The Einstein Vision model is a representation of how objects are detected and counted in an image. The model needs to be created as part of the development process using a base set of images. The base set of images should contain images of the products that need to be detected on the shelf, as well as labels and annotations for each product. The model is then trained and tested using these images and can be improved by adding more images or adjusting the parameters. Verified Reference: [Salesforce Consumer Goods Cloud Implementation Guide], page 23-24.

## **Question 11**

**Question Type:** MultipleChoice

Which Lightning component can an admin add to a Consumer Goods assessment task record page?

A- In-Store Products Check

- **B-** Inventory Check
- C- Planogram Check
- **D-** Promotion Check

#### Answer:

В

#### **Explanation:**

https://help.salesforce.com/s/articleView?id=sf.retail\_task\_admin\_create\_assessment\_task\_record\_page.htm&type=5

Inventory Check is a Lightning component that can be added to a Consumer Goods assessment task record page by an admin. An assessment task is a type of action plan task that allows users to collect data and perform actions related to a retail store. An inventory check is a type of assessment task that allows users to verify the availability and quantity of products in a store. The Inventory Check component displays the products that are associated with the store and allows users to search, scan, and update the product information. Verified Reference: [Salesforce Consumer Goods Cloud Implementation Guide], page 40.

To Get Premium Files for Consumer-Goods-Cloud-Accredited-Professional Visit

https://www.p2pexams.com/products/consumer-goods-cloud-accredited-professional

**For More Free Questions Visit** 

https://www.p2pexams.com/salesforce/pdf/consumer-goods-cloud-accredited-professional

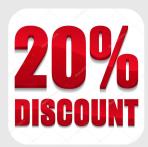